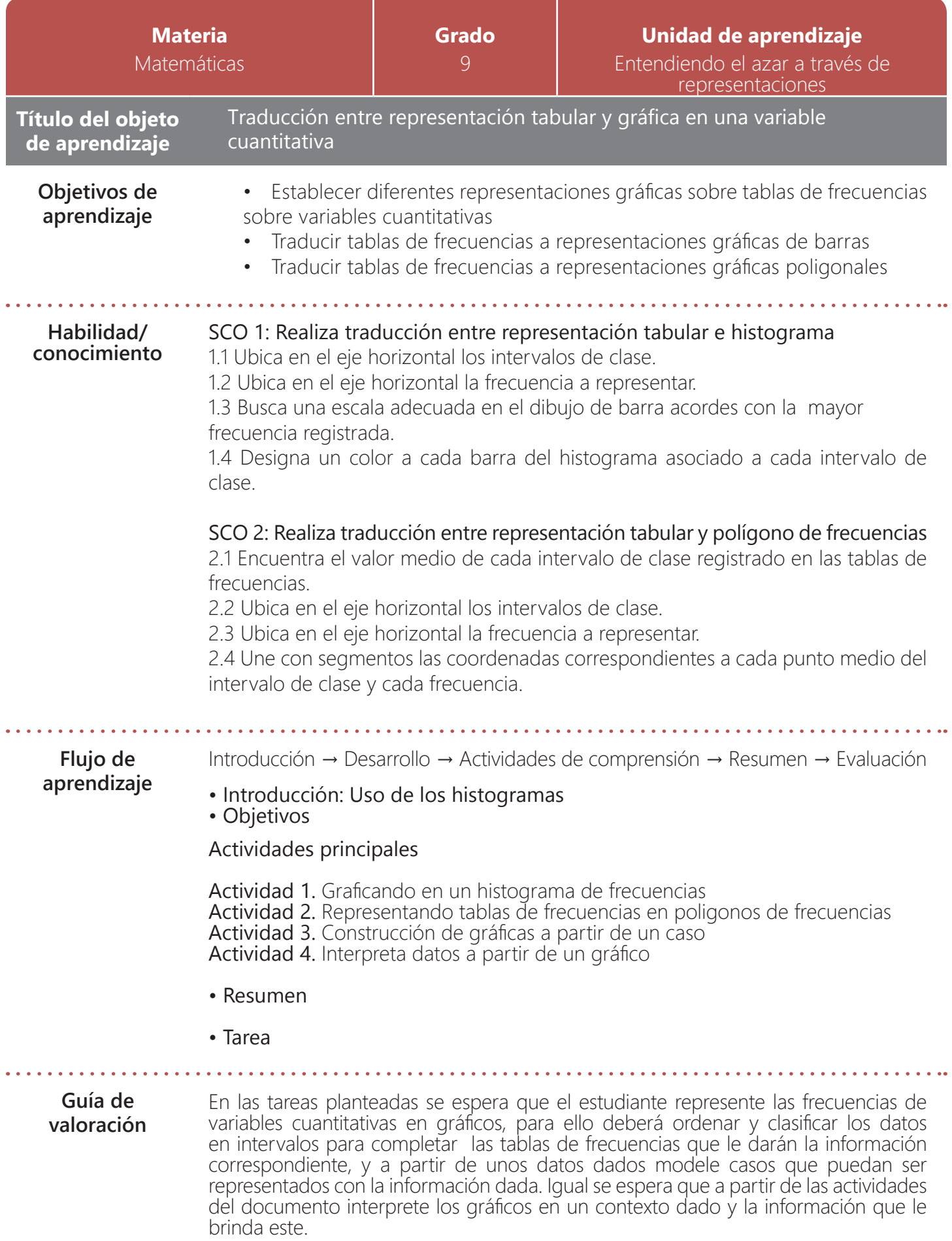

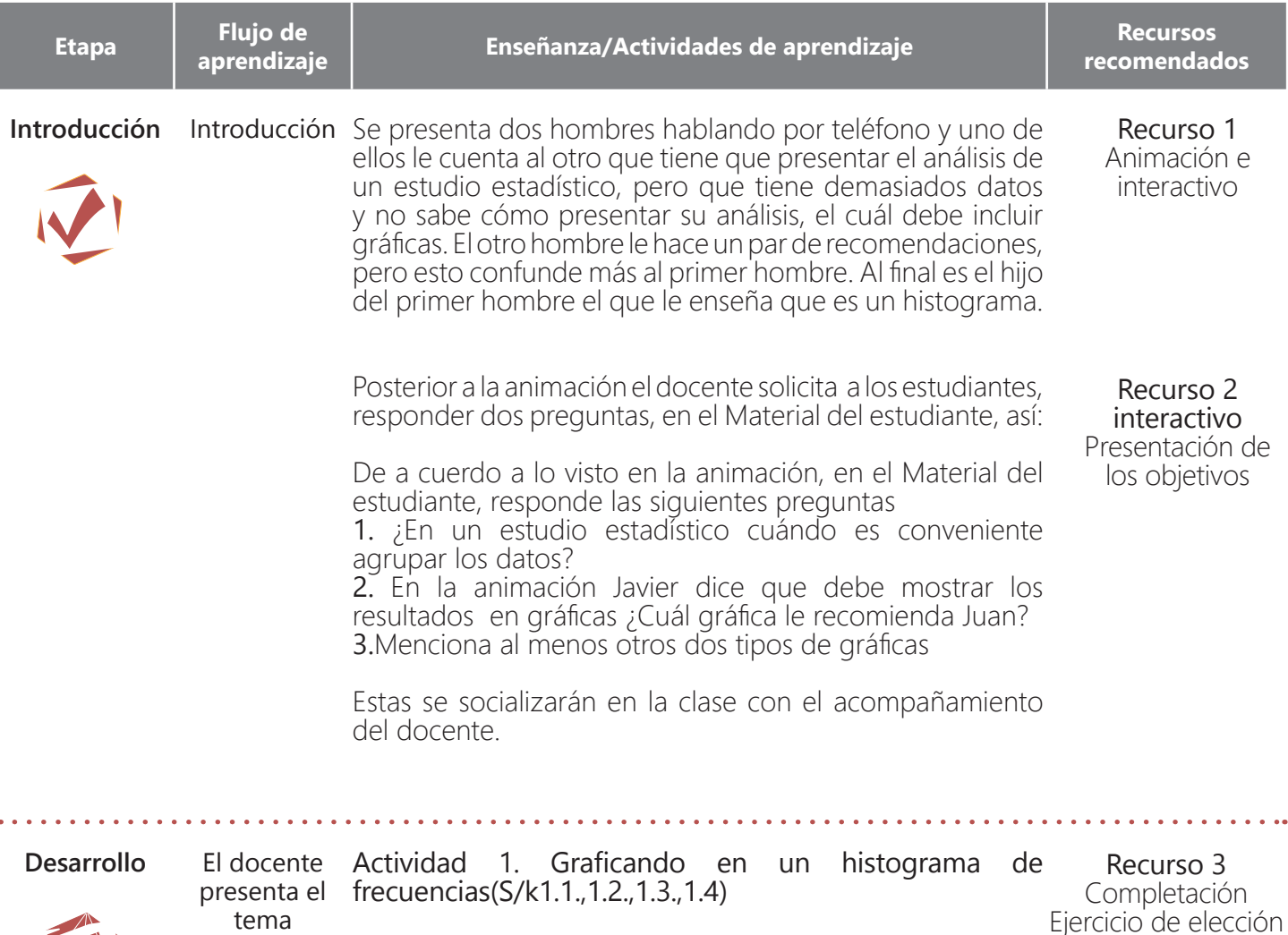

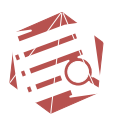

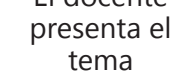

La actividad se compone de tres ejercicios, así:

Ejercicio1

El docente plaNtea un caso, para que a partir de este los estudiantes terminen de construir una tabla de frecuencias, en la cual ya se les dan los intervalos y la frecuencia absoluta, así:

graficar Material del estudiante

Dadas las bajas calificaciones de los estudiantes de los cinco grupos del grado 8, se realizó una investigación sobre las horas que semanalmente cada alumno dedica al estudio después de salir de clases. Los resultados obtenidos se presentan en las dos primeras columnas de una tabla, la cual debes completar.

# R/ la tabla de frecuencias se presenta en el recurso interactivo general.

Posteriormente, el docente presenta cuatro planos con distintas escalas cada uno, para que el estudiante elija, según los datos de la frecuencia absoluta de la tabla anterior, cuál de ellos representa mejor dicha frecuencia, teniendo en cuenta la escala que se presenta en el eje <sup>Y</sup> de cada plano. Adicionalmente, el docente solicita <sup>a</sup> los estudiantes que argumenten su respuesta en el Material del estudiante.

presenta el tema

**Desarrollo** El docente Posibles respuestas.

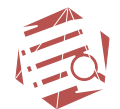

## Respuesta/

A) Este plano tiene la escala más adecuada para ubicar los valores de la frecuencia absoluta en el eje vertical

B) En este plano se presenta una escala con valores mayores que la frecuencia absoluta, por lo cual se rechaza esta opción.

C) Esta gráfica tiene el mismo problema que la anterior, además el tamaño de las gráficas serían demasiado pequeños, por lo que no serían perceptibles los valores que representan la frecuencia.

D) En este plano la escala sólo llega a 6, es decir, que no cubre la frecuencia absoluta en su totalidad.

# Ejercicio 2

En este ejercicio, el docente presenta dos gráficos: uno con barras de colores y el otro de un sólo color.

Dichos gráficas representan los resultados de un estudio sobre el consumo de gaseosas en Medellín, y a partir de estos, el docente solicita a los estudiantes que elijan cuál de ellos representa mejor los resultados, y argumenten sus respuestas en el Material del estudiante.

#### Respuesta//

La opción correcta es la A), porque permite visualizar a qué intervalo hace referencia cada barra.

Los gráficos se pueden ver en el guion gráfico general y en el Material del estudiante.

Para finalizar este ejercicio, el docente presenta un recurso interactivo donde se da una definición de lo que son los histogramas de frecuencias, se clasifican algunos de ellos y se enuncian algunas de sus características, así:

#### Histogramas de frecuencias :

"Los datos de una variable numérica, resumidos en tablas, tienen una expresión gráfica que ayuda a su interpretación visual. Esta representación se denomina histograma, y está formado por una sucesión de rectángulos contiguos construidos sobre una recta, donde la base de cada rectángulo representa la amplitud del intervalo y la altura está determinada por la frecuencia".

Universidad Católica de Valparaíso, (s.f.) Histograma: Estadística. Recuperado16, marzo, 2015 de: http://www.ucv. cl/web/estadistica/histogr.htm

Posterior a la definición, el docente presenta una interactivo con la clasificación de algunos histogramas, así:

El docente presenta el tema

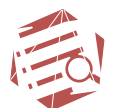

# **Desarrollo** El docente Tipos de histogramas:

De barras simples: se usan cuando se desea mostrar una única serie de datos. Cada categoría de la variable se presenta por una barra, cuyo largo indica la frecuencia absoluta. Todas las barras deben ser de igual ancho y estar igualmente espaciadas.

De barras compuestas: se usan cuando se desean mostrar varias series de datos en una sola gráfica. Por ello cada barra se divide en segmentos de diferentes colores o texturas y cada uno de ellos representa una serie.

De barras agrupadas: se usan cuando se desea mostrar varias series de datos en una sola gráfica y cada serie se presenta por un tipo de barra de un mismo color o textura. Este tipo de gráficos permite hacer comparaciones con mayor facilidad.

## Ejercicio 3

El docente solicita a los estudiantes construir un histograma para la frecuencia absoluta de la tabla presentada en el ejercicio 1.

R/ En el recurso interactivo general se presenta la histograma de frecuecnias.

### Actividad 2. Representando tablas de frecuencias en poligonos de frecuencias (S/k2.1.,2.2.,2.3.,2.4)

Inicialmente se hace claridad sobre el uso de los poligonos de frecuencias, como alternativa para presentar los resulatdos de un estudio estadistico, así:

Para presentar los resultados obtenidos en un estudio estadístico se pueden usar diversos tipos de gráficas. El uso de cada uno de ellos depende del informe que se quiera presentar. Uno de estos gráficos son los polígonos de frecuencias, los cuales para su construcción requieren las marcas de clase.

Posteriomente se solicita a los estudiantes resolver dos ejercicios, así:

# Ejercicio 1

En este ejercicio se solicita a los estudiantes seleccionar de una lista de opciones, cuáles representan característicias de las marcas de clase y argumentar sus respuestas. Para ello se presenta una tabla con las marcas resultantes del ejercicio 1 de la actividad anterior. Las opciones son:

Recurso 4

Recursos interactivos Ejercicio de elección y justificación gráficas Material del estudiante

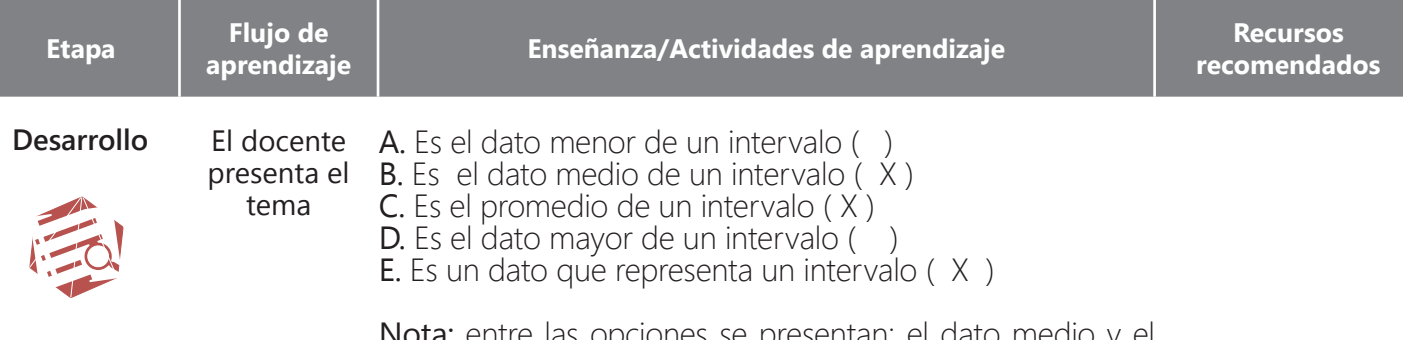

opciones se presentan: el promedio. Ambas opciones son iguales, pero se citan intencionalmente para determinar si el estudiante tiene claro la similitud de ambos conceptos.

# Posibles justificación de las respuestas:

B) Se elige esta opción, porque es un valor intermedio.

entre el límite inferior y el límite superior de cada intervalo.

C) Se elige está opción, porque al dividir dos valores por 2, el cociente es un valor intermedio de cada uno de los intervalos.

E) Esta opción también representa una característica, ya que al ser la marca de clase un dato promedio o medio de un intervalo, este se convierte en un dato representativo del mismo, como lo es cualquier promedio dentro de una serie de datos

# Ejercicio 2

Para este ejercicio se solicita a los estudiantes construir un gráfica donde se presenten las marcas de clase, teniendo en cuenta la frecuencia absoluta de cada marca. Dicha construcción se debe realizar con los datos del ejercicio 1, de la actividad anterior.

Se da una definición de polígono de frecuencias

Adicionalmente se presenta a los estudiantes la siguiente definición:

## Polígonos de frecuencia para datos agrupados:

"son representaciones gráficas que se construyen uniendo los puntos medios de cada marca de clase, localizados en la parte superior de cada barra del histograma de frecuencias"

Universidad Michoacana de San Nicolás de Hidalgo (s.f.), Glosario: Polígono de Frecuencias. Recuperado 16 de marzo, 2015 de: http://dieumsnh.qfb.umich.mx/ estadistica/glosario.htm

El desarrollo de este ejercicio se solializará y retroalimentará en la clase. En la gráfica se mezclarán el histograma de frecuencias y el polígono de frecuencias, para que los estudiantes observen cómo las marcas de clase son los datos medios de cada intervalo.

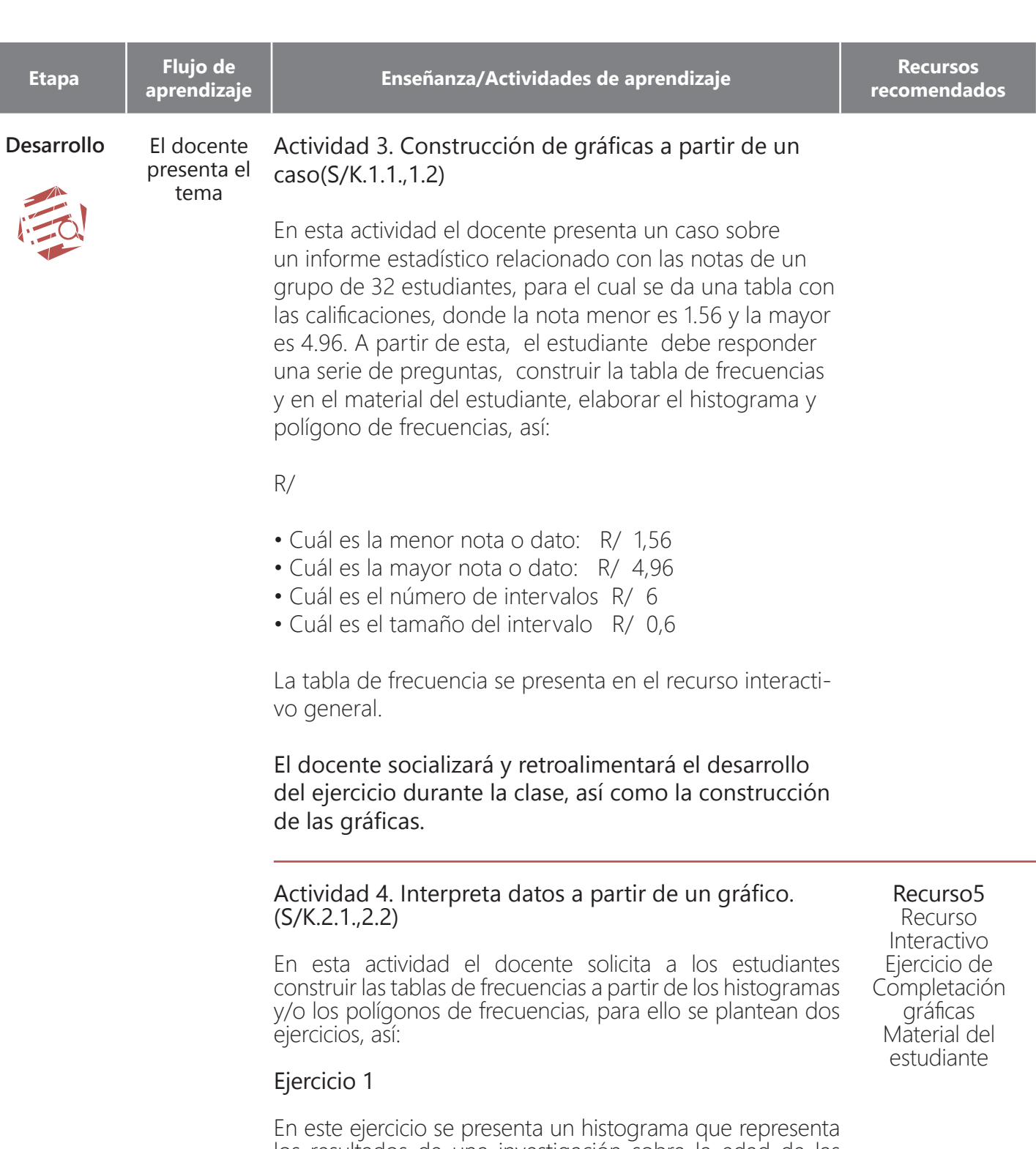

los resultados de una investigación sobre la edad de las personas que van al teatro, y el número de veces que lo hacen en el mes, para que a partir de dicha información el estudiante construya la tabla de frecuencias.

R/ El histograma y la tabla de frecuencias se presentan en el recurso interactivo general.

El docente socializará y retroalimentará el desarrollo del ejercicio durante la clase.

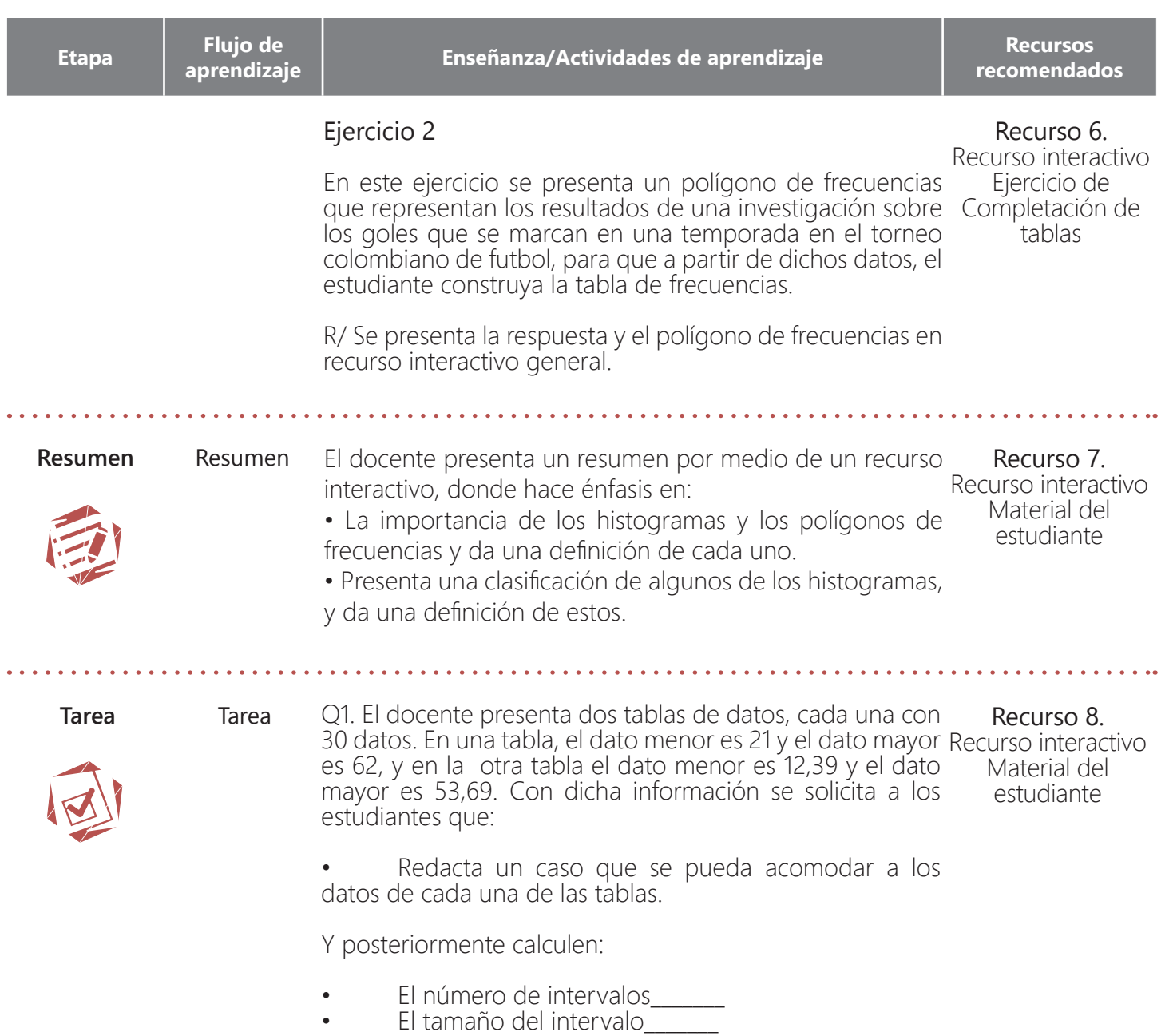

• La tabla de frecuencias para cada una

Y después construyan:

• Lel histograma de frecuencias para la frecuencia Diferentes medios absoluta.

apsoluta.<br>• El Polígono de frecuencias para la frecuencia<sup>de referencia.</sup> relativa.

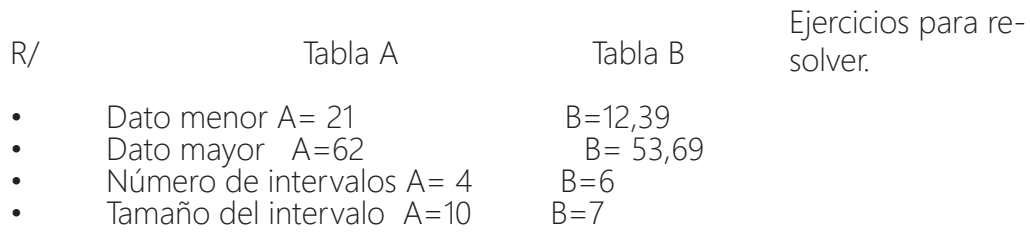